## **SparkFun Audio Codec Breakout, WM8960**

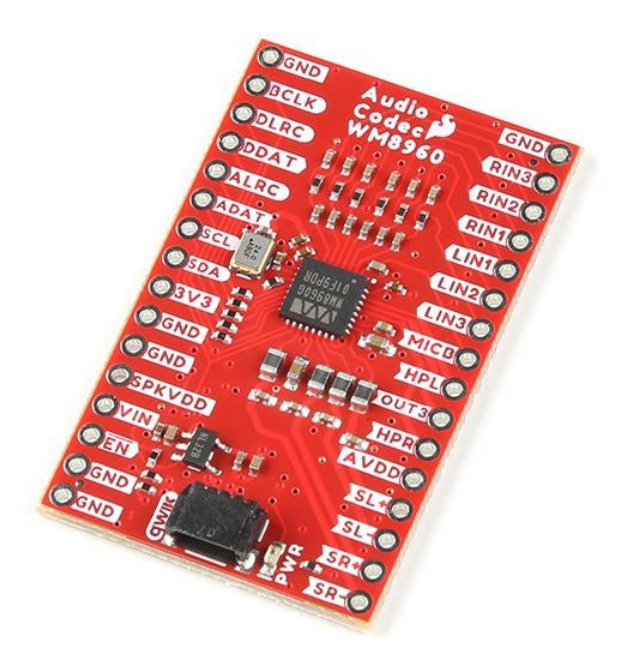

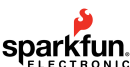

**Order number:** BOB-21250 **Hersteller:** SparkFun **Herkunftsland:** USA **Zolltarifnummer:** 85423900 **Gewicht:** 0.004 kg

Der SparkFun WM8960 Audio Codec Breakout ist ein stromsparender, hochwertiger Stereo Codec mit 1W Stereo Class D Lautsprechertreibern und Kopfhörertreibern. Der WM8960 fungiert als Stereo-Audio-ADC und -DAC und kommuniziert über I2S, ein Standard-Audiodatenprotokoll (nicht zu verwechseln mit I2C). Dieser Audiocodec ist vollgepackt mit Funktionen, darunter eine fortschrittliche digitale Signalverarbeitung auf dem Chip für die automatische Pegelkontrolle (ALC) für den Line- oder Mikrofoneingang, ein programmierbarer Verstärker (PGA), eine Pop- und Klickunterdrückung und die Möglichkeit, die I2S-Einstellungen und den analogen Audiopfad per Software über I2C zu konfigurieren.

Die 6 flexiblen analogen Eingangspins ermöglichen es, eine Vielzahl von Signaltypen intern an die ADC-Eingänge zu leiten. Zu diesen Signaltypen gehören Quellen mit Line-Pegel und Mikrofonpegel (symmetrisch und unsymmetrisch). So kannst du Audiosignale von der Soundkarte deines Computers, dem Kopfhörerausgang deines Smartphones, Elektretmikrofonen, MEMs-Mikrofonen usw. annehmen. Das flexible analoge Signalrouting umfasst PGAs und mehrere Verstärkungsstufen, so dass es eine große Bandbreite an Audiosignalpegeln annehmen kann.

Sein effizienter Class-D-Treiber sorgt für geringe Wärmeentwicklung und eine lange Batterielebensdauer, wenn er 8Ω Lautsprecher mit bis zu 1 W pro Kanal für tragbare Audioanwendungen betreibt. Alternativ kann der Audiocodec auch verwendet werden, um 16Ω Kopfhörer mit bis zu 40mW für tragbare Audioanwendungen zu betreiben.

Fühlt sich dein Audio ein bisschen... leer an? Schalte die 3D-Verbesserung ein, um die Trennung zwischen dem linken und dem rechten Kanal künstlich zu verstärken. Mit anderen Worten: Du wirst das Gefühl haben, dass der Raum während der Wiedergabe mit Schall aus allen Richtungen gefüllt ist. Wir haben eine umfangreiche Arduino-Bibliothek geschrieben, mit der du alle Funktionen des Audiocodecs ganz einfach steuern kannst, von der einfachen Lautstärkeregelung bis zur 3D-erweiterten Audiowiedergabe.

Auf der Platine sind die Pins des WM8960 entlang der Kante der Platine mit 0,1"-Abständen für den Anschluss an ein Breadboard verteilt. Wenn du unser praktisches Qwiic-System verwendest, musst du den I2C-Port nicht manuell verdrahten, um die Einstellungen des Audiocodecs zu konfigurieren. Auf der Platine befindet sich eine Power-LED (PWR), die anzeigt, wenn der Audio-CODEC mit 3,3 V mit Strom versorgt wird. Sie kann deaktiviert werden, indem der LED-Jumper auf der Unterseite entfernt wird. Um den analogen (AVDD) und den Lautsprechertreiber (SPKVDD) mit Strom zu versorgen, musst du den VIN-Pin mit Strom versorgen. Der eingebaute Spannungsregler XC6222 3,3V/700mA regelt die Spannung für die analoge Schaltung herunter. Jumper für die analoge Schaltung (d. h. AVDD-ISO) und die Lautsprechertreiber (VIN/SPKVDD) sind im Lieferumfang enthalten, wenn du beide mit einem separaten Netzteil versorgen möchtest.

All names and signs listed here are the property of the respective manufacturer. Misprints, changes & errors reserved.

Dieses Board eignet sich hervorragend für Projekte, bei denen du Audiosignale kodieren oder dekodieren musst. Füge den SparkFun Audio Codec Breakout WM8960 zu deinem nächsten tragbaren digitalen Player oder immersiven VR-Spiel hinzu.

*Das SparkFun Qwiic Connect System ist ein Ökosystem aus I2C-Sensoren, Aktoren, Abschirmungen und Kabeln, die das Prototyping schneller und weniger fehleranfällig machen. Alle Qwiic-fähigen Boards verwenden einen gemeinsamen 4-poligen JST-Stecker mit 1 mm Abstand. Dadurch wird weniger Platz auf der Leiterplatte benötigt, und dank der polarisierten Anschlüsse kannst du nichts falsch anschließen.*

[Get Started with the WM8960 Audio Codec Breakout Guide](https://learn.sparkfun.com/tutorials/2761)

## **Features:**

 $\pmb{\times}$ 

- DAC SNR 98dB (?A? gewichtet), THD -84dB bei 48kHz, 3.3V
- ADC SNR 94dB (?A? gewichtet), THD -82dB bei 48kHz, 3,3V
- Pop- und Klickunterdrückung
- 3D-Verbesserung
- Stereo Class D Lautsprechertreiber
	- <0,1% THD mit 1W pro Kanal an 8Ω BTL-Lautsprechern
	- 70dB PSRR @217Hz
	- 87% Wirkungsgrad (1W Ausgang)
	- Flexibler interner Schalttakt
- On-Chip-Kopfhörertreiber
	- 40mW Ausgangsleistung in 16Ω bei 3,3V
	- Unterstützung des kappenlosen Modus
	- THD -75dB bei 20mW, SNR 90dB bei 16Ω Last
- Mikrofonschnittstelle
	- Pseudo-Differential für hohe Rauschimmunität
	- o Integrierte rauscharme MICBIAS
	- Programmierbarer ALC / Limiter und Noise Gate
- Niedrige Leistungsaufnahme
- Niedrige Versorgungsspannungen
	- Analog
		- 2,7V bis 3,6V (Lautsprecherversorgung bis zu 5,5V)
		- Typischerweise 3,3V (über 3,3V Spannungsregler)
	- Digitaler Kern und E/A
		- $\blacksquare$  1,71V bis 3,6V
		- Typischerweise 3,3V (über Qwiic oder 3,3V PTH)
- On-Chip PLL bietet flexibles Taktschema
- Abtastraten (kHz): 8, 11.025, 12, 16, 22.05, 24, 32, 44.1, 48
- Eingebauter XC6222 3,3V/700mA Spannungsregler für AVDD
- 1x 4-poliger Qwiic-Anschluss
- I2C Adresse: **0x1A** (ungeshiftet)
- I2C Pull-Up-Widerstände (2,2k?)
- LED
	- PWR
- Springer
	- LED
	- $\circ$  I2C
	- 3.3V/SPKVDD/VIN
	- AVDD-ISO
- Gewicht: 4,1q
- Board-Abmessungen: 25,4mm x 40,6mm (1,00in. x 1,60in.)

## **Dokumente:**

- [Schematic](https://cdn.sparkfun.com/assets/d/5/f/c/f/Stereo_Audio_Codec_Breakout_WM8960_v10_Schematic.pdf)
- [Eagle-Dateien](https://cdn.sparkfun.com/assets/2/e/9/5/c/Stereo_Audio_Codec_Breakout_WM8960_v10.zip)
- [Platinenabmessungen](https://cdn.sparkfun.com/assets/d/d/b/9/4/SparkFun_Audio_Codec_Breakout_WM8960_Board_Dimensions.png)
- [Hookup Guide](https://learn.sparkfun.com/tutorials/2761)
- [Fritzteil](https://github.com/sparkfun/Fritzing_Parts/blob/main/products/21250_sfe_stereo_audio_codec_breakout_WM8960.fzpz)
- [Datenblatt](https://cdn.sparkfun.com/assets/a/3/a/7/4/WM8960_datasheet_v4.2.pdf) (WM8960)
- [Qwiic Info Page](https://www.sparkfun.com/qwiic)
- [Arduino Bibliothek](https://github.com/sparkfun/SparkFun_WM8960_Arduino_Library)
- [GitHub Hardware Repo](https://github.com/sparkfun/SparkFun_Audio_Codec_Breakout_WM8960)

## **Weitere Bilder:**

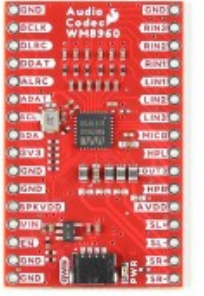

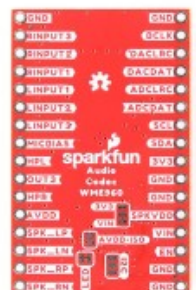

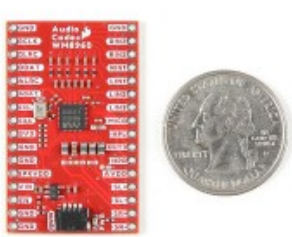